## 【Google 関係 Q&A】

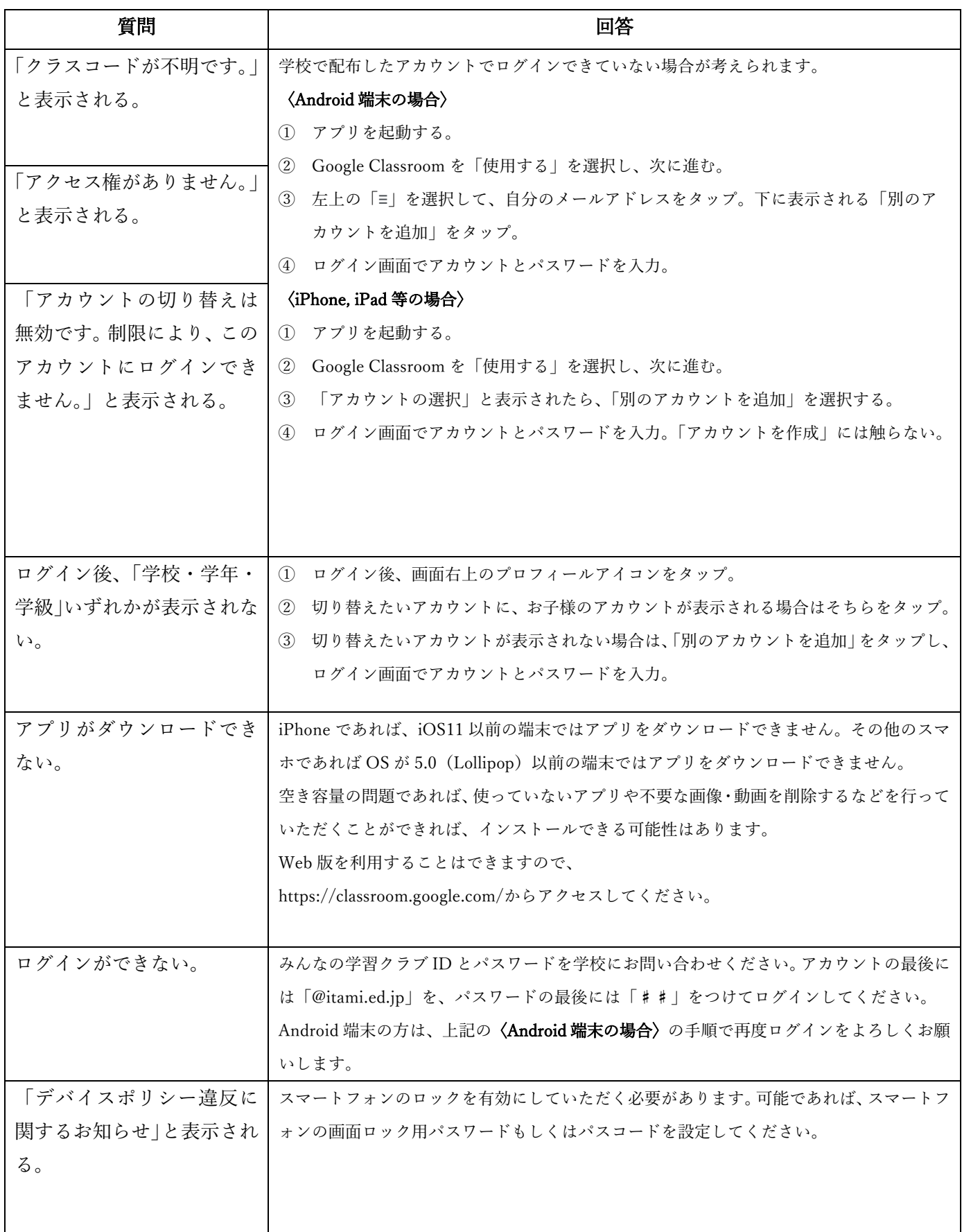